# **AZ-400**<sup>Q&As</sup>

Designing and Implementing Microsoft DevOps Solutions

## Pass Microsoft AZ-400 Exam with 100% Guarantee

Free Download Real Questions & Answers PDF and VCE file from:

https://www.leads4pass.com/az-400.html

100% Passing Guarantee 100% Money Back Assurance

Following Questions and Answers are all new published by Microsoft
Official Exam Center

- Instant Download After Purchase
- 100% Money Back Guarantee
- 365 Days Free Update
- 800,000+ Satisfied Customers

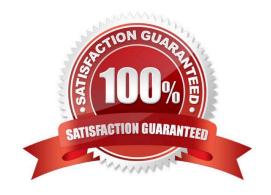

### https://www.leads4pass.com/az-400.html

2024 Latest leads4pass AZ-400 PDF and VCE dumps Download

#### **QUESTION 1**

You have an Azure DevOps organization named Contoso that contains a project named Project1.

You provision an Azure key vault named Keyvault1.

You need to reference Keyvault1 secrets in a build pipeline of Project1.

What should you do first?

- A. Create an XAML build service.
- B. Create a variable group in Project1.
- C. Add a secure file to Project1.
- D. Configure the security policy of Contoso.

Correct Answer: D

Before this will work, the build needs permission to access the Azure Key Vault. This can be added in the Azure Portal. Open the Access Policies in the Key Vault and add a new one. Choose the principle used in the DevOps build. Reference:

https://docs.microsoft.com/en-us/azure/devops/pipelines/release/azure-key-vault

#### **QUESTION 2**

#### **DRAG DROP**

You have an Azure Repos repository named repo1.

You delete a branch named features/feature11.

You need to recover the deleted branch.

Which three commands should you run in sequence? To answer, move the appropriate commands from the list of commands to the answer area and arrange them in the correct order.

Select and Place:

https://www.leads4pass.com/az-400.html 2024 Latest leads4pass AZ-400 PDF and VCE dumps Download

#### Commands

git restore <SHAL> git stash git log git checkout (SHA1) git branch features/featurell

#### Answer Area

Correct Answer:

https://www.leads4pass.com/az-400.html 2024 Latest leads4pass AZ-400 PDF and VCE dumps Download

| git re                                                       | store <shal></shal>                                                                                                    |
|--------------------------------------------------------------|----------------------------------------------------------------------------------------------------|
| git st                                                       | ash                                                                                                    |
|                                                              |                                                                                                    |
|                                                              |                                                                                                    |
|                                                              |                                                                                                    |
| Answe                                                        | r Area                                                                                                    |
| git lo                                                       | g .                                                                                                    |
| git ch                                                       | eckout (SHA1)                                                                                                    |
| gat br                                                       | anch features/feature11                                                                                                    |
|                                                              |                                                                                                    |
| NIESTION                                                     | 13                                                                                                    |
| RUESTION                                                     | 13                                                                                                    |
| OTSPOT<br>our comp<br>he proces<br>ou need t                 | any uses GitHub for source control. GitHub repositories store source code and store process documentation is documentation is saved as Microsoft Word documents that contain simple flow charts stored as .bmp files to optimize the integration and versioning of the process documentation and the flow charts. The solution the following requirements:                       |
| OTSPOT<br>our comp<br>he proces<br>ou need t                 | any uses GitHub for source control. GitHub repositories store source code and store process documentation is documentation is saved as Microsoft Word documents that contain simple flow charts stored as .bmp files o optimize the integration and versioning of the process documentation and the flow charts. The solution                                                    |
| OTSPOT<br>our comp<br>he proces<br>ou need t<br>nust meet    | any uses GitHub for source control. GitHub repositories store source code and store process documentation is documentation is saved as Microsoft Word documents that contain simple flow charts stored as .bmp files o optimize the integration and versioning of the process documentation and the flow charts. The solution                                                    |
| OTSPOT our comp he proces ou need t nust meet . tore docu    | any uses GitHub for source control. GitHub repositories store source code and store process documentation is documentation is saved as Microsoft Word documents that contain simple flow charts stored as .bmp files o optimize the integration and versioning of the process documentation and the flow charts. The solution the following requirements:                        |
| OTSPOT our comp he proces ou need t itust meet tore docu     | any uses GitHub for source control. GitHub repositories store source code and store process documentation is documentation is saved as Microsoft Word documents that contain simple flow charts stored as .bmp files o optimize the integration and versioning of the process documentation and the flow charts. The solution the following requirements:                        |
| our comp<br>he proces<br>ou need t<br>nust meet<br>tore docu | any uses GitHub for source control. GitHub repositories store source code and store process documentation is documentation is saved as Microsoft Word documents that contain simple flow charts stored as .bmp files to optimize the integration and versioning of the process documentation and the flow charts. The solution the following requirements:  ments as plain text. |

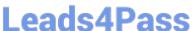

4.

Simplify the modification, merging, and reuse of documents.

What should you include in the solution? To answer, select the appropriate options in the answer area. NOTE: Each correct selection is worth one point.

Hot Area:

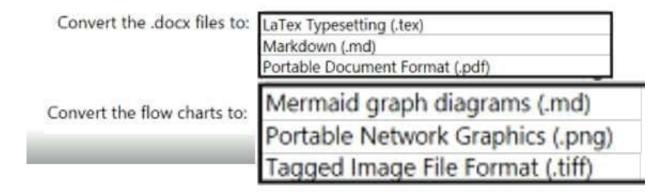

#### Correct Answer:

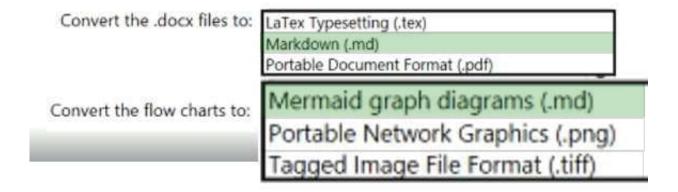

#### **QUESTION 4**

You have an Azure Resource Manager template that deploys a multi-tier application.

You need to prevent the user who performs the deployment from viewing the account credentials and connection strings used by the application.

What should you use?

- A. Azure Key Vault
- B. a Web.config file
- C. an Appsettings.json file

## Leads4Pass

#### https://www.leads4pass.com/az-400.html

2024 Latest leads4pass AZ-400 PDF and VCE dumps Download

D. an Azure Storage table

E. an Azure Resource Manager parameter file

Correct Answer: A

When you need to pass a secure value (like a password) as a parameter during deployment, you can retrieve the value from an Azure Key Vault. You retrieve the value by referencing the key vault and secret in your parameter file. The value is never exposed because you only reference its key vault ID. The key vault can exist in a different subscription than the resource group you are deploying to.

References: https://docs.microsoft.com/en-us/azure/azure-resource-manager/resource-manager-keyvault-parameter

#### **QUESTION 5**

Note: This question is part of a series of questions that present the same scenario. Each question in the series contains a unique solution that might meet the stated goals. Some question sets might have more than one correct solution, while

others might not have a correct solution.

After you answer a question in this section, you will NOT be able to return to it. As a result, these questions will not appear in the review screen.

You have an approval process that contains a condition. The condition requires that releases be approved by a team leader before they are deployed.

You have a policy stating that approvals must occur within eight hours.

You discover that deployment fail if the approvals take longer than two hours.

You need to ensure that the deployments only fail if the approvals take longer than eight hours.

Solution: From Pre-deployment conditions, you modify the Time between re-evaluation of gates option.

Does this meet the goal?

A. Yes

B. No

Correct Answer: B

Gates allow automatic collection of health signals from external services, and then promote the release when all the signals are successful at the same time or stop the deployment on timeout. Typically, gates are used in connection with incident management, problem management, change management, monitoring, and external approval systems.

Approvals and gates give you additional control over the start and completion of the deployment pipeline. Each stage in a release pipeline can be configured with pre-deployment and post-deployment conditions that can include waiting for users to manually approve or reject deployments, and checking with other automated systems until specific conditions are verified.

References: https://docs.microsoft.com/en-us/azure/devops/pipelines/release/approvals/gates

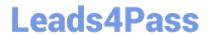

# https://www.leads4pass.com/az-400.html 2024 Latest leads4pass AZ-400 PDF and VCE dumps Download

Latest AZ-400 Dumps

AZ-400 PDF Dumps

AZ-400 Study Guide